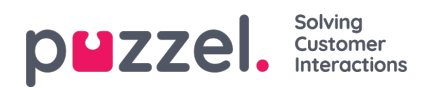

## **Brugeradministration**

I dette afsnit forklares det, hvordan du opretter og vedligeholder brugerne i administrationsportalen til Puzzels kontaktcenterløsning.

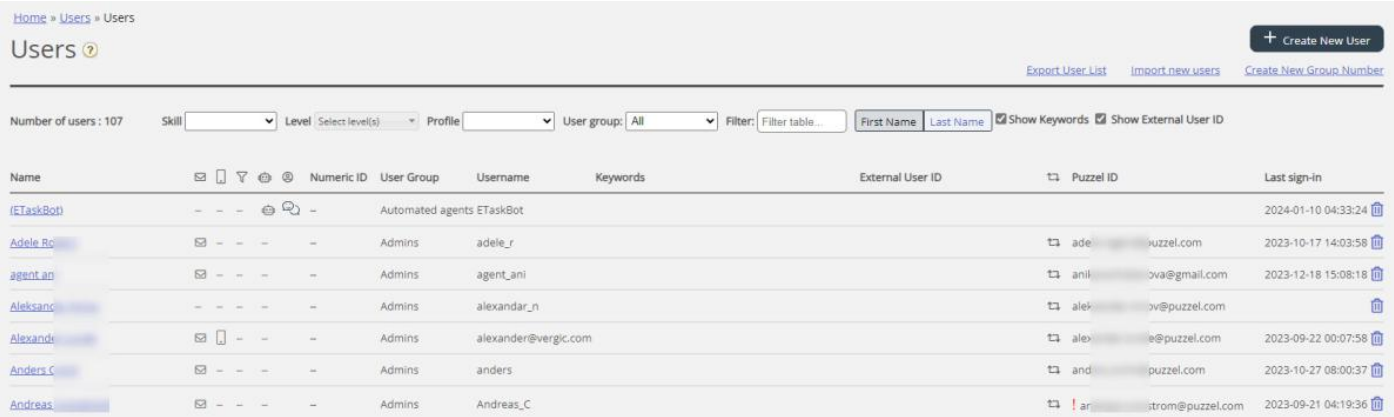